# Practical on Competing Risks in Survival Analysis Revision: 1.1

### Mark Lunt

### September 2, 2016

## Contents

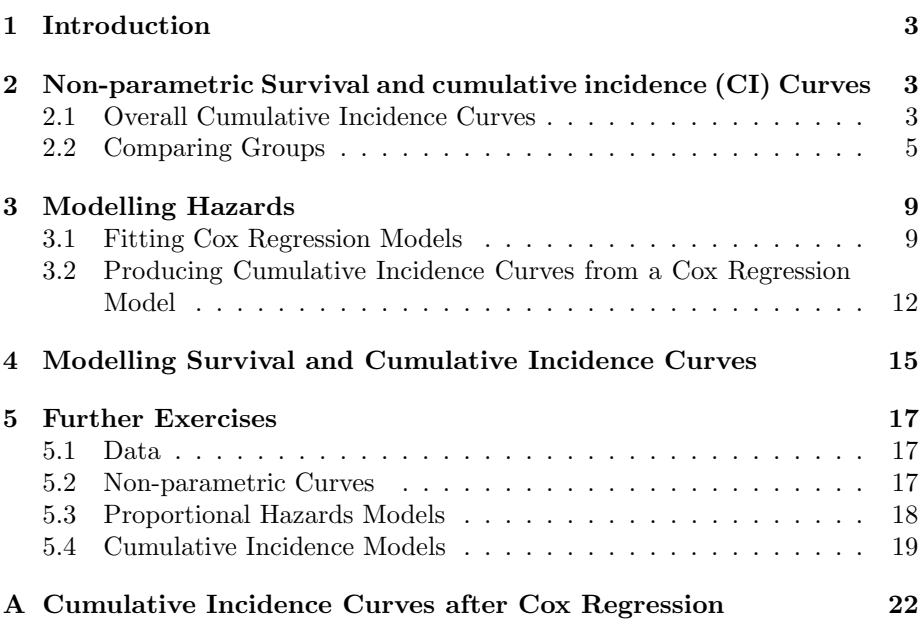

## List of Figures

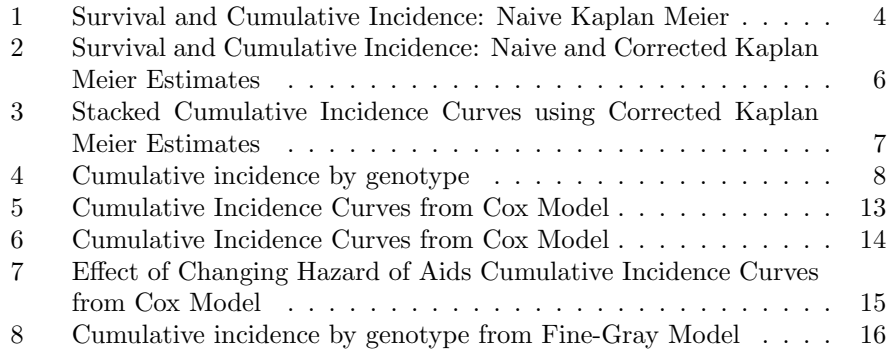

## List of Listings

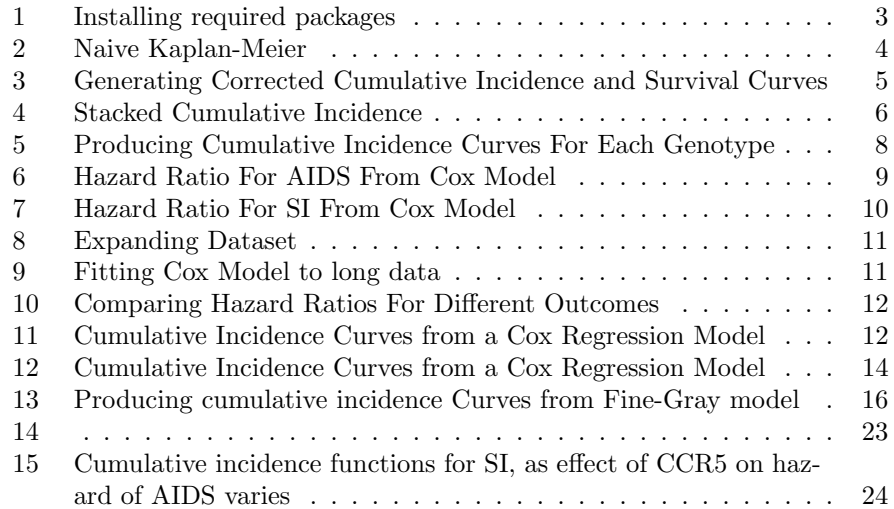

### <span id="page-2-0"></span>1 Introduction

This practical aims to illustrate some of the problems caused by competing risks in Survival Analysis, and present some of the solutions available in Stata. It is based on [\[1\]](#page-20-0), and we will duplicate their results and figures in the course of this practical. The data we are about to analyse concerns 329 homosexual men from the Amsterdam Cohort Studies on HIV infection and AIDS. There are two outcomes of interest, development of AIDS and development of syncytium inducing HIV phenotype (SI from now on). The data is in aidssi.dta and consists of the following variables:

patnr Subject's ID number

time Time at which this subject had an event of interest, or was lost to followup (in years)

status Subject's status at time:  $0 =$  event-free,  $1 =$  AIDS,  $2 =$  SI

ccrf CCR5 genotype: 0 (labelled "WW") = wild type, 1 (labelled "WM") = mutant (a specific deletion exists on at least one chromosome: in practice, no-one in the dataset had the deletion on both chromosomes).

If you wish to work through the commands in this practical, there are a number of add-on packages to Stata that you will need to install. The commands to include these packages are given in Listing [1.](#page-2-3)

<span id="page-2-3"></span>Listing 1 Installing required packages

```
ssc install stcompet.pkg
ssc install moremata.pkg
ssc install stcompadj.pkg
ssc install stpm2.pkg
```
## <span id="page-2-1"></span>2 Non-parametric Survival and cumulative incidence (CI) Curves

#### <span id="page-2-2"></span>2.1 Overall Cumulative Incidence Curves

The first thing we would like to be able to do is to produce survival and cumulative incidence curves. The naive Kaplan-Meier estimates can be calculted with the commands in Listing [2.](#page-3-1) These commands generate the Kaplan-Meier survival functions for both AIDS and SI, and then calculates the cumulative incidence of SI as 1 - Survival(SI). The plot appears as in Figure [1,](#page-3-0) and duplicates Figure 2 in Putter et al.[\[1\]](#page-20-0).

#### <span id="page-3-1"></span>Listing 2 Naive Kaplan-Meier

```
clear
use http://personalpages.manchester.ac.uk/staff/mark.lunt/data/aidssi
stset time, f(status == 1)
sts generate aids_s = s
label variable aids_s "Aids-free survival"
stset time, f(status == 2)
sts generate si_s = s
gen \text{si\_ci} = 1 - \text{si\_s}label variable si_ci "Cumulative Incidence of SI"
graph tw line si_ci aids_s time if time <= 13
graph export nkm.pdf, replace
```
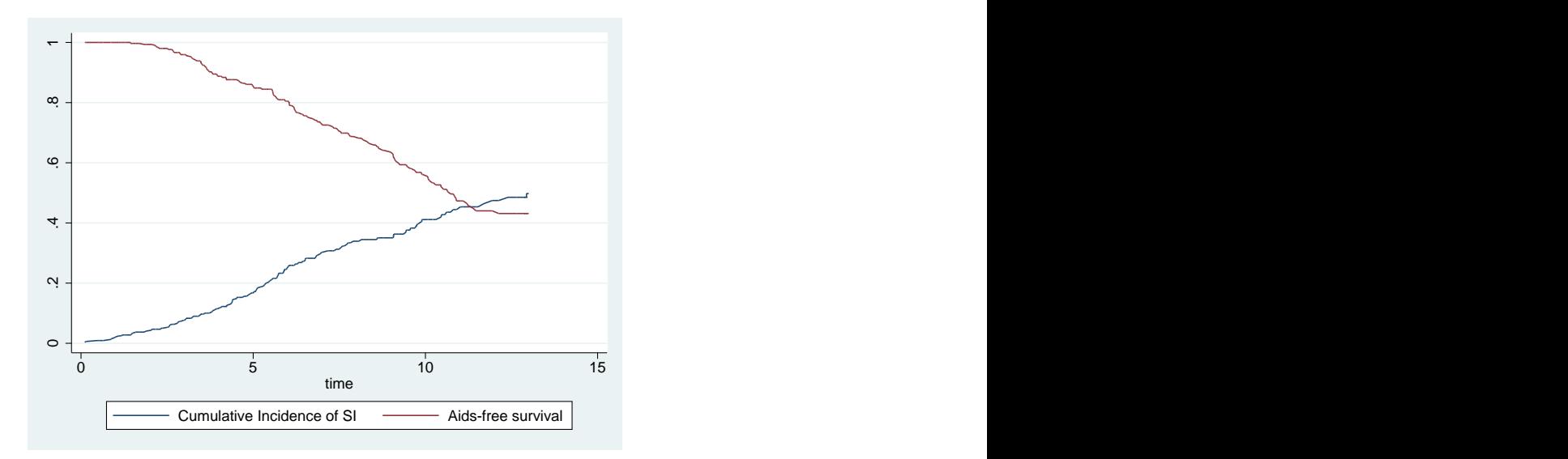

<span id="page-3-0"></span>Figure 1: Survival and Cumulative Incidence: Naive Kaplan Meier

Figure [1](#page-3-0) clearly shows the bias in the naive Kaplan-Meier estimation. Any given subject is in one of three states: either the have developed AIDS, or they have developed SI, or they have not developed either. In Figure [1,](#page-3-0) at any given time, the distance from the top of the graph to the AIDS survival curve is the proportion of subjects who developed AIDS, and the distance from the bottom of the graph to the SI cumulative incidence curve is the proportion of subjects who have developed SI. The distance between the lines is the proportion of subjects who have developed neither. Where the lines meet, everybody has developed either AIDS or SI, but the proportion of people with SI continues to increase, as does the proportion of people with AIDS. This is clearly impossible.

The reason for this bias is that the naive Kaplan-Meier approach assumes that censored subjects are still at risk, but subjects who have had a competing event are no longer at risk. In mathematical terms, the incidence of event type k at time t is being calculated as the probability of event type  $k$  at time t multiplied by the probability of not having had event type k at time t,  $S_k(t)$ . It should be multiplied by the probability of not having had any event at time t,  $S(t)$ . This can be done using the command stcompet, as shown in Listing [3](#page-4-1)

<span id="page-4-1"></span>Listing 3 Generating Corrected Cumulative Incidence and Survival Curves

```
stset time, f(status == 1)
stcompet ci = ci, compet1(2)gen si_c i2 = ci if status == 2
gen aids_ci2 = ci if status == 1
gen aids_s2 = 1 - aids_ci2label variable aids_s2 "Aids-free survival (corrected)"
label variable aids_s "Aids-free survival (naive)"
label variable si_ci2 "Cum. Inc. of SI (corrected)"
label variable si_ci "Cum. Inc. of SI (naive)"
graph tw line aids_s2 si_ci2 aids_s si_ci time if time <= 13, ///
         lcolor(navy maroon ltblue erose)
```
Listing [3](#page-4-1) produces the graph in Figure [2,](#page-5-0) which is the same a Figure 3 in Putter *et al.*[\[1\]](#page-20-0). If you prefer the stacked cumulative incidence curves they show in Figure 4, you can use the commands in Listing [4](#page-5-1) to produce Figure [3.](#page-6-0) Note that the area between the plotted line and the x-axis is shaded, so the order of the variables is essential to avoid the cumulative incidence of AIDS and SI from hiding the cumulative incidence of AIDS.

#### <span id="page-4-0"></span>2.2 Comparing Groups

It is also possible to produce survival curves for two different groups, and obtain a visual comparison of the groups. However, to test whether the differences between the groups are statistically significant will require a more sophisticated approach.

There is a suggestion that there is a specific deletion in the C-C chemokine receptor 5 gene (CCR5) that reduces susceptibility to AIDS. SI viruses can use a

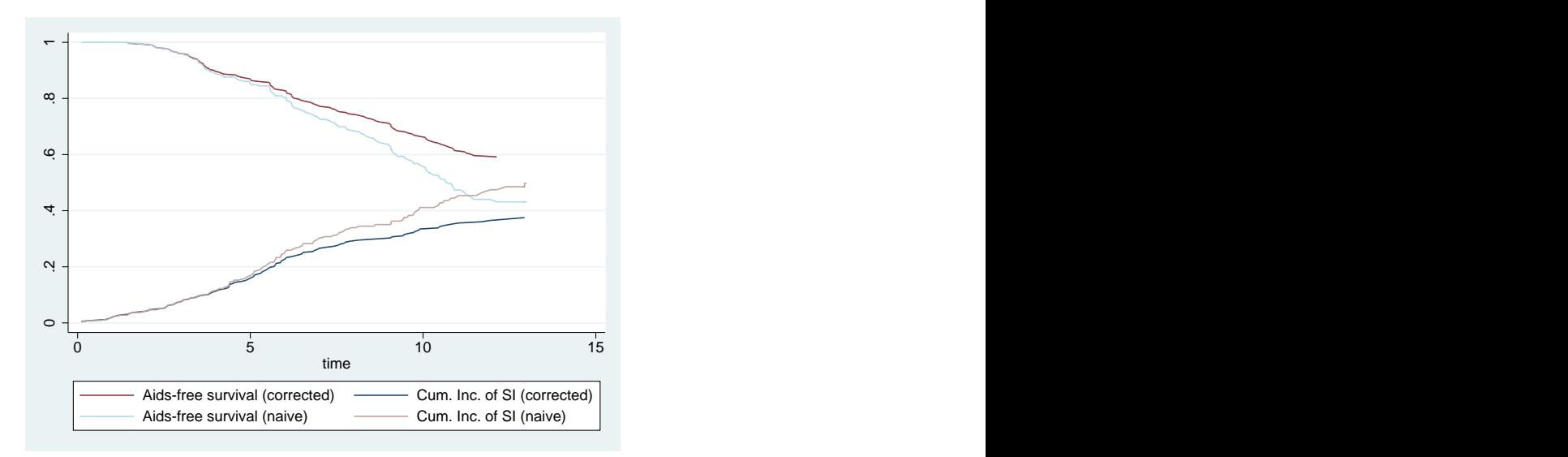

<span id="page-5-0"></span>Figure 2: Survival and Cumulative Incidence: Naive and Corrected Kaplan Meier Estimates

<span id="page-5-1"></span>Listing 4 Stacked Cumulative Incidence

```
sort time
replace \;aids_ci2 = 0 \; if \; n == 1 \; & \;aids_ci2 == .replace si_c i 2 = 0 if _n == 1 & si_c i 2 == 1replace aids_ci2 = aids_ci2[_n-1] if aids_ci2 == .
replace si_ci2 = si_ci2[_n-1] if si_ci2 == .
gen asi_ci2 = aids_ci2 + si_ci2label variable aids_ci2 "Cum. Inc. Aids"
label variable asi_ci2 "Cum. Inc. SI"
graph tw area asi_ci2 aids_ci2 time if time \leq 13, ///
              ylab(0 (0.2) 1) yline(1) xlab(0 (3) 9 13)
graph export stack.pdf, replace
```
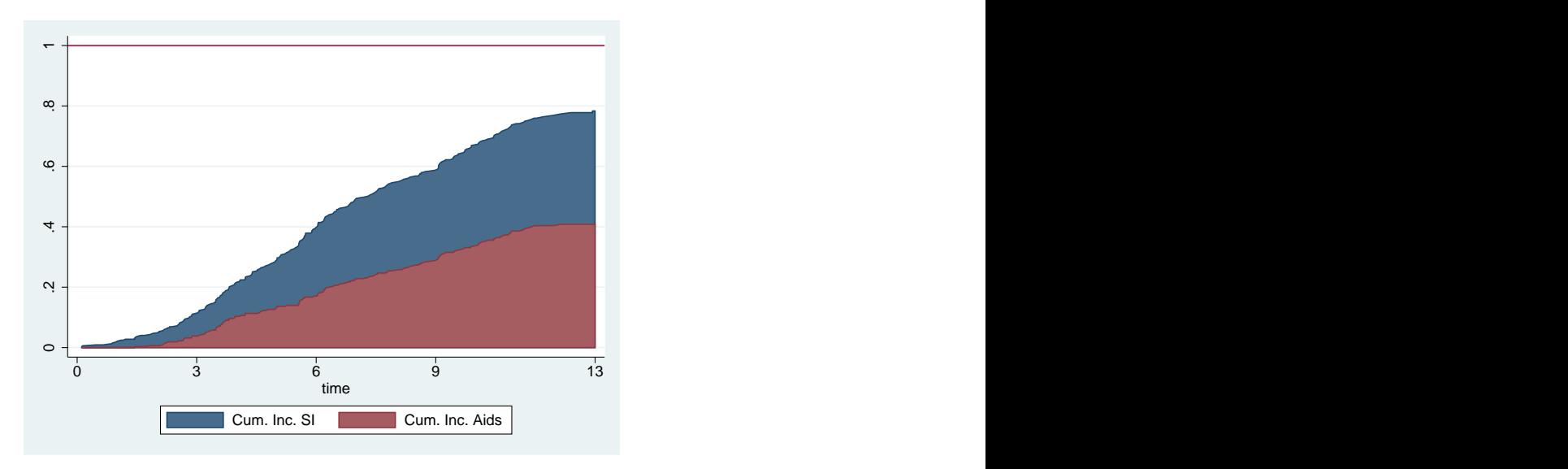

<span id="page-6-0"></span>Figure 3: Stacked Cumulative Incidence Curves using Corrected Kaplan Meier Estimates

different pathway, and are not expected to be affected by this mutation. We can compare the genotypes visually using the code in Listing [5.](#page-7-1) This will reproduce the non-parametric cumulative incidence functions given in Figure 9 in Putter et al.[\[1\]](#page-20-0), and reproduced here as Figure [4.](#page-7-0)

<span id="page-7-1"></span>Listing 5 Producing Cumulative Incidence Curves For Each Genotype

```
stcompet ci_ccr = ci, compet1(2) by(ccr5)
gen aids_ci_ccr0 = ci_ccr if status == 1 & ccr5 == 0
gen aids_ci_ccr1 = ci_ccr if status == 1 & ccr5 == 1
gen si_cic_ccr0 = ci_ccr if status == 2 & ccr5 == 0
gen si_cic_ccr1 = ci_ccr if status == 2 & ccr5 == 1
label variable aids_ci_ccr0 "WW"
label variable aids_ci_ccr1 "WM"
label variable si_ci_ccr0 "WW"
label variable si_ci_ccr1 "WM"
graph tw line aids_ci_ccr0 aids_ci_ccr1 time if time <= 12, ///
      lcolor(maroon navy) title("AIDS") ytitle("Probability") ///<br>xtitle("Years from HIV infection") xlab(0(2)12) ///
      xtitle("Years from HIV infection") xlab(0(2)12)connect(stairstep stairstep) name("npaids")
graph tw line si_ci_ccr0 si_ci_ccr1 time if time <= 12, ///
      lcolor(maroon navy) title("SI") ytitle("Probability") ///
      xtitle("Years from HIV infection") xlab(0(2)12)connect(stairstep stairstep) name("npsi")
graph combine npaids npsi
graph export "npci.pdf", replace
```
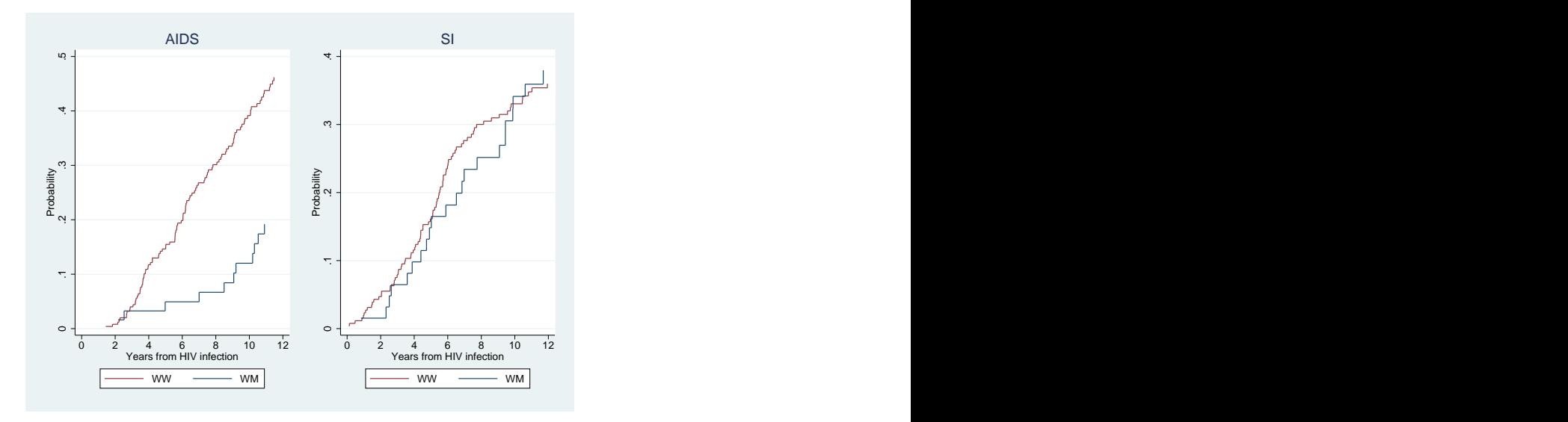

<span id="page-7-0"></span>Figure 4: Cumulative incidence by genotype

#### <span id="page-8-0"></span>3 Modelling Hazards

#### <span id="page-8-1"></span>3.1 Fitting Cox Regression Models

The above commands can produce descriptive statistics (and graphs) for survival and cumulative incidence in the presence of competing risks, but cannot be used for modelling survival. Fortunately, the standard models for survival analysis give unbiased estimates of the hazard in the presence of competing risks.

By default, subjects with a competing risk are treated as censored, which for computing hazards is appropriate (the hazard is the risk of having the event among those still at risk, and those who have had a competing risk are no longer at risk). So to get the cause specific hazard for AIDS, we merely need to call stcox, since the data is already stset. The results are shown in Listing [6:](#page-8-2) as expected, this risk of AIDS is lower in the subjects with the mutant genotype  $(HR = 0.29).$ 

<span id="page-8-2"></span>Listing 6 Hazard Ratio For AIDS From Cox Model

| . stcox ccr5                              |                                                        |  |  |                   |                        |
|-------------------------------------------|--------------------------------------------------------|--|--|-------------------|------------------------|
|                                           | failure $_d$ : status == 1<br>analysis time _t: time   |  |  |                   |                        |
| Cox regression -- Breslow method for ties |                                                        |  |  |                   |                        |
| No. of subjects $=$                       | 324                                                    |  |  | Number of $obs =$ | 324                    |
| $No. of failures = 113$                   |                                                        |  |  |                   |                        |
| Time at risk = $2261.959996$              |                                                        |  |  |                   |                        |
|                                           |                                                        |  |  |                   | LR $chi2(1)$ = 21.98   |
| Log likelihood = $-555.37301$             |                                                        |  |  |                   | $Prob > chi2 = 0.0000$ |
|                                           | _t   Haz. Ratio Std. Err. z P> z  [95% Conf. Interval] |  |  |                   |                        |
|                                           | ccr5   .2906087 .0892503 -4.02 0.000 .1591812 .530549  |  |  |                   |                        |
|                                           |                                                        |  |  |                   |                        |

If we want to calculate the cause-specific hazard of developing SI, we need to re-stset the data to make status = 2 the failure outcome, and rerun the same stcox command. In this case there is no effect of the CCR5 mutation, as shown in Listing [7:](#page-9-0) the hazard ratio is below 1, but the effect is not statistically significant. These stcox models are exactly the same as the models fitted by Putter *et al.*[\[1\]](#page-20-0)

What about if we want to compare the hazard ratios for the two different outcomes ? We can do this, but we need to use a little trick that depends on the fact that the cause-specific hazards for different causes are independent. We can expand the dataset to contain two records for each subject, one for their AIDS outcome and one for their SI outcome. We will create a new variable event\_type, which contains 1 for the AIDS outcome and 2 for the SI outcome,

<span id="page-9-0"></span>Listing 7 Hazard Ratio For SI From Cox Model

|                            | . stset time, $fail(status = 2)$                                                                                                    |     |  |  |                        |                     |
|----------------------------|----------------------------------------------------------------------------------------------------|-----|--|--|------------------------|---------------------|
|                            | 329 total obs.<br>0 exclusions                                                                                                    |     |  |  |                        |                     |
|                            | ----------------------------<br>329 obs. remaining, representing<br>108 failures in single record/single failure data<br>$2274.551$ total analysis time at risk, at risk from $t =$<br>0<br>earliest observed entry $t =$<br>$\Omega$<br>last observed exit $t = 13.936$ |     |  |  |                        |                     |
| . stcox ccr5               |                                                                                                    |     |  |  |                        |                     |
|                            | failure $d:$ status == 2<br>analysis time _t: time                                                                                                    |     |  |  |                        |                     |
| Cox regression $-$ no ties |                                                                                                    |     |  |  |                        |                     |
| No. of failures =          | No. of subjects $=$ 324<br>Time at risk = $2261.959996$                                                                                                    | 107 |  |  | Number of $obs =$      | 324                 |
|                            | Log likelihood = $-549.73443$                                                                                                    |     |  |  | $Prob > chi2$ = 0.2748 | $LR chi2(1) = 1.19$ |
|                            | -------------------------------<br>_t   Haz. Ratio Std. Err. z P> z  [95% Conf. Interval]                                                                                                    |     |  |  |                        |                     |
|                            | ccr5   .7755334 .1846031 -1.07 0.286 .4863914 1.23656                                                                                                    |     |  |  |                        |                     |

and a new variable fail which contains 0 if that subjects did not have that outcome (either they were censored or they had the other outcome) and 1 if they had that outcome. The values of the relevant variables before and after expansion is given in Table [1:](#page-10-2) note that a given subject can have at most one "1" in the fail column. The code to perform the transformation is in Listing [8.](#page-10-0) The command to generate the fail variable is a bit tricky: will be 1 whenever status == event\_type and 0 otherwise, which is exactly what we want.

<span id="page-10-0"></span>Listing 8 Expanding Dataset

use aidssi expand 2 sort patnr by patnr: gen event\_type = \_n gen fail = status == event\_type

|                |      |        | Before      | After          |                  |
|----------------|------|--------|-------------|----------------|------------------|
| Patno          | CCR5 | Time   | status      | event_type     | fail             |
| 1              | WW   | 9.106  | AIDS        | 1              | 1                |
|                |      |        |             | $\overline{2}$ | $\mathbf{0}$     |
| 2              | WМ   | 11.039 | Event Free  | 1              | $\mathbf{0}$     |
|                |      |        |             | 2              | $\left( \right)$ |
| 3              | WW   | 2.234  | <b>AIDS</b> |                | 1                |
|                |      |        |             | 2              | $\mathbf{0}$     |
| $\overline{4}$ | WМ   | 9.878  | SІ          |                | $\mathbf{0}$     |
|                |      |        |             | 2              | 1                |
| 5              | WW   | 3.819  | <b>AIDS</b> |                |                  |
|                |      |        |             | 2              |                  |

<span id="page-10-2"></span>Table 1: Effect of expanding data

Now we can fit the same Cox regression models as we did with the one observation per subject data. We can fit them separately with the first two commands in Listing [9,](#page-10-1) or fit them as a single model, which is what the third command does. The third command uses the factor notation, which you may want to type help fvvarlist in Stata to remind yourself about these.

<span id="page-10-1"></span>Listing 9 Fitting Cox Model to long data

```
stcox ccr5 if event_type == 1
stcox ccr5 if event_type == 2
stcox 1.ccr5#1.event_type 1.ccr5#2.event_type, strata(event_type)
```
I have not shown the output from these commands, but it it is functionally identical to the output we got from the same models above. These models are equivalent to those fitted by Putter et al. at the bottom of page 2404. To test whether the effect of the CCR5 mutation differs between the output types, we need to fit an interaction between ccr5 and event\_type, as shown in Listing [10.](#page-11-1)

<span id="page-11-1"></span>Listing 10 Comparing Hazard Ratios For Different Outcomes

stcox i.ccr5##i.event\_type, strata(event\_type)

#### <span id="page-11-0"></span>3.2 Producing Cumulative Incidence Curves from a Cox Regression Model

Producing cumulative incidence curves from a Cox regression model requires the stcompadj command<sup>[1](#page-11-3)</sup>. The syntax is somewhat complicated, since it allows for different variables to predict the different competing outcomes. I have used the showmod option to show that it is based on exactly the same Cox regression model as we have seen previously. The cumulative incidence curves are shown in Figure [5,](#page-12-0) which is equivalent to Figure 5 in Putter  $et \ al. [1]$  $et \ al. [1]$ , and the commands to produce it are in Listing [11](#page-11-2)

<span id="page-11-2"></span>Listing 11 Cumulative Incidence Curves from a Cox Regression Model

```
clear
use aidssi
stset time, fail(status=1)
stcompadj ccr=0 , compet(2) maineffect(ccr) competeffect(ccr) gen(Main0 Compet0) showmod
stcompadj ccr=1 , compet(2) maineffect(ccr) competeffect(ccr) gen(Main1 Compet1) showmod
graph tw line Main* _t if _t < 13, connect(J J) yscale(range(0 0.5)) ///
              sort title(AIDS) ytitle(Cumulative Incidence) \frac{1}{1}<br>xtitle(analysis time) name(cox_ci1, replace) \frac{1}{1}xtitle(analysis time) name(cox_ci1, replace) ///
              legend(label (1 "WW") label(2 "WM"))
graph tw line Compet** _t if _t < 13, connect(J J) yscale(range(0 0.5)) ///
              sort title(SI) ytitle(Cumulative Incidence) ///
              xtitle(analysis time) name(cox_ci2, replace) ///
              legend(label (1 "WW") label(2 "WM"))
graph combine cox_ci1 cox_ci2
graph export cox-ci.pdf, replace
```
The above cumulative incidence curves are based on the Cox regression model, in which the baseline hazard is recalculated at every event, and can take any value at these times. An alternative approach allowed by stcompadj is

<span id="page-11-3"></span><sup>&</sup>lt;sup>1</sup>There is an alternative manual method, outlined in the stcrreg entry in the ST manual, but that his tedious. It is used in Listing [11,](#page-11-2) since it is more flexible than stcompadj

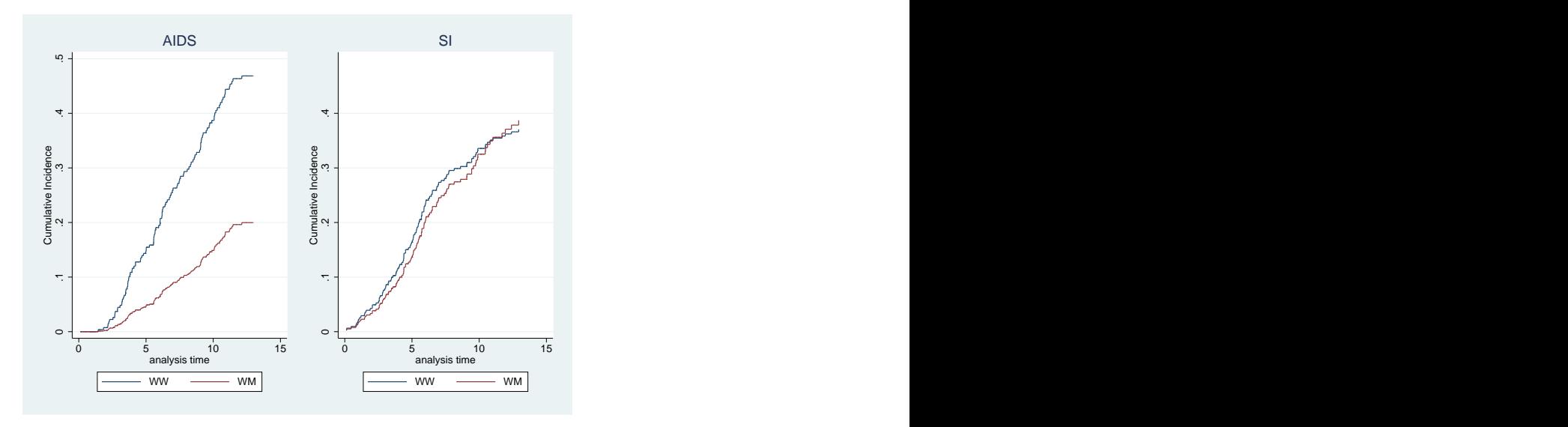

<span id="page-12-0"></span>Figure 5: Cumulative Incidence Curves from Cox Model

to use the stpm2 package to model the baseline hazard. This produces a smooth curve for the baseline hazard, rather than a stairstep function: the resulting cumulative incidence curves can be seen in Figure [6,](#page-13-0) the code to produce them is in Listing [12.](#page-13-1)

It is important to note that the effect of a given variable on the cumulative incidence of a given outcome depends not only on the hazard ratio for that outcome, but also on the hazard ratios for the competing risks, and indeed on the baseline hazards for the competing risks. The cumulative incidence will decrease if the hazard of a competing risk increases, since there will be fewer surviving subjects who could possibly have the outcome of interest.

Putter *et al.*[\[1\]](#page-20-0) demonstrate this by showing how the cumulative incidence curves for the different genotype groups change as the hazard of AIDS changes. The 6 graphs in Figure [7](#page-14-1) (which corresponds to Figure 7 Putter *et al.*[\[1\]](#page-20-0)) show the cumulative incidence of SI in the two genotype groups, and all that differs between the graphs is the hazard of AIDS. The hazard observed in the dataset we are using is multiplied by a factor before calculating the overall survival (needed to calculate the cumulative incidence of SI): the factor was allowed to vary from 0 to 4.

The code used to generate Figure [7](#page-14-1) is relatively long and complicated, and not something you would want to do in an analysis, so I have relegated it to Appendix [A.](#page-21-0) However, it does illustrate a very important feature of cumulative incidence curves based on Cox regression. All that differs between the graphs in this figure is the baseline hazard of AIDS, which increases as the factor gets bigger. However, this leads to changes in the differences between genotypes for the cumulative incidence of SI. This is because as more subjects develop <span id="page-13-1"></span>Listing 12 Cumulative Incidence Curves from a Cox Regression Model

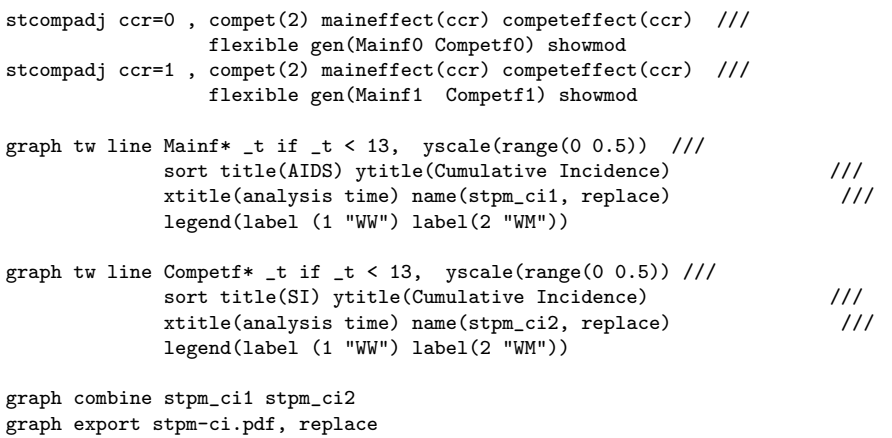

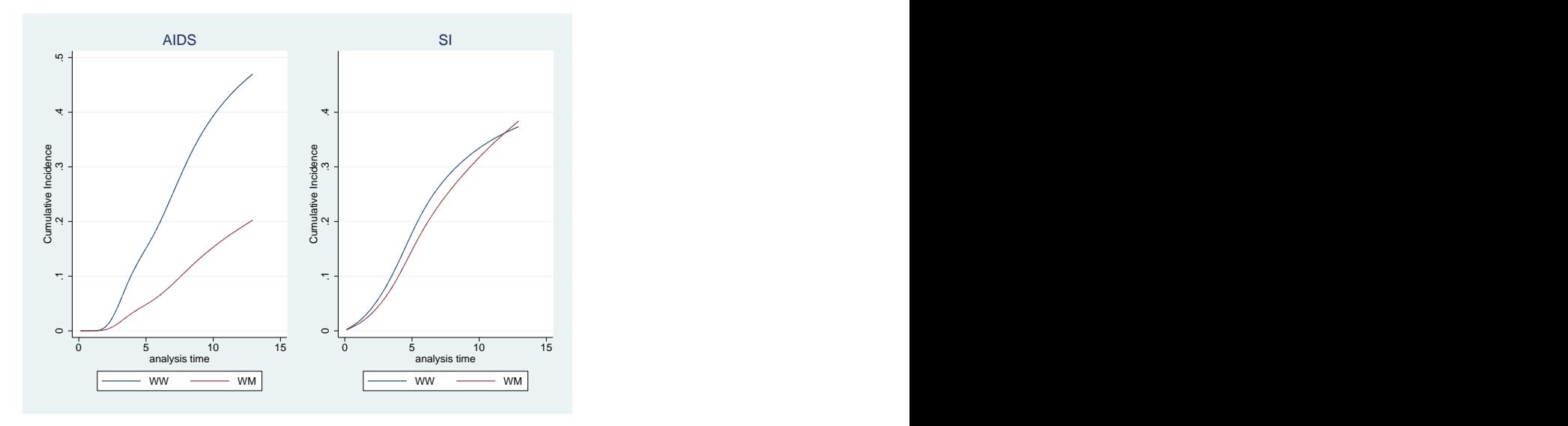

<span id="page-13-0"></span>Figure 6: Cumulative Incidence Curves from Cox Model

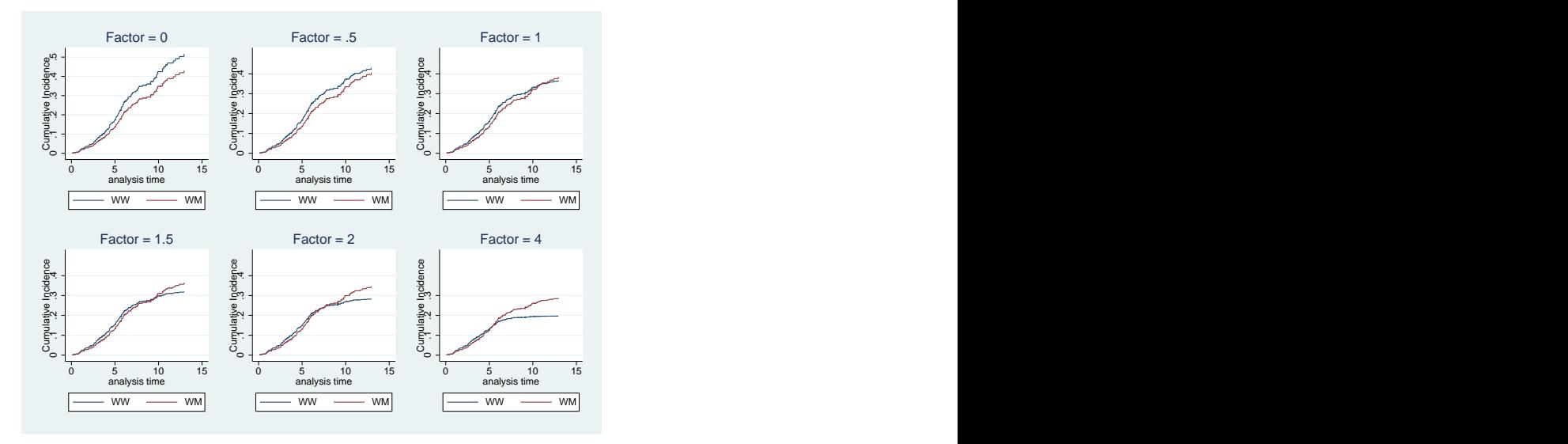

<span id="page-14-1"></span>Figure 7: Effect of Changing Hazard of Aids Cumulative Incidence Curves from Cox Model

AIDS, there are fewer subjects who can develop SI, and hence the cumulative incidence must go down. Since AIDS is more common in the WW genotype, the cumulative incidence of SI reduces more in this genotype than in the WM genotype as the hazard of AIDS increases, so this genotype appears to have a strongly protective effect. This appears to contradict the fact that the hazard ratio for SI in this group is not statistically significant, but in fact the effect on the incidence is due to the increased prevalence of AIDS in this group, which reduces the number of subjects susceptible to SI.

## <span id="page-14-0"></span>4 Modelling Survival and Cumulative Incidence Curves

An alternative to using Cox regression and modelling the hazard ratios is to use the Fine and Gray regression model[\[2\]](#page-20-1) for competing risks, implemented as stcrreg in Stata. In this model, the cumulative incidence depends only on the cause specific hazard, so the cumulative incidence graph reflects the hazard ratio more directly. However, the hazard ratio calculated in this model has no real interpretation as a hazard ratio, since subjects who have a competing event are still considered to be at risk. This also changes the proportional hazards assumption: the hazards are still assumed to be proportional, but the definition of the hazard has changed. If the proportional hazards assumption is true for the Cox model, it need not be true for this model, and vice-versa.

The commands to fit this model in Stata and produce a cumulative incidence

graph are given in Listing [13.](#page-15-1) The option nohr is given to duplicate the results of Putter et al at the top of page 2410, and the graph in Figure [8](#page-15-0) is equivalent to Figure 8 in Putter et al.

<span id="page-15-1"></span>Listing 13 Producing cumulative incidence Curves from Fine-Gray model

```
clear
use aidssi
stset time, fail(status=1)
stcrreg i.ccr5, compet(status=2) nohr
stcurve, cif at1(ccr5 = 0) at2(ccr5=1) range(0 13) title("AIDS") ///
         legend(label (1 "WW") label(2 "WM")) name(craids)
stset time, fail(status=2)
stcrreg i.ccr5, compet(status=1) nohr
stcurve, cif at1(ccr5 = 0) at2(ccr5=1) range(0 13) title("SI") ///
         legend(label (1 "WW") label(2 "WM")) name(crsi)
graph combine craids crsi
graph export "crci.pdf", replace
```
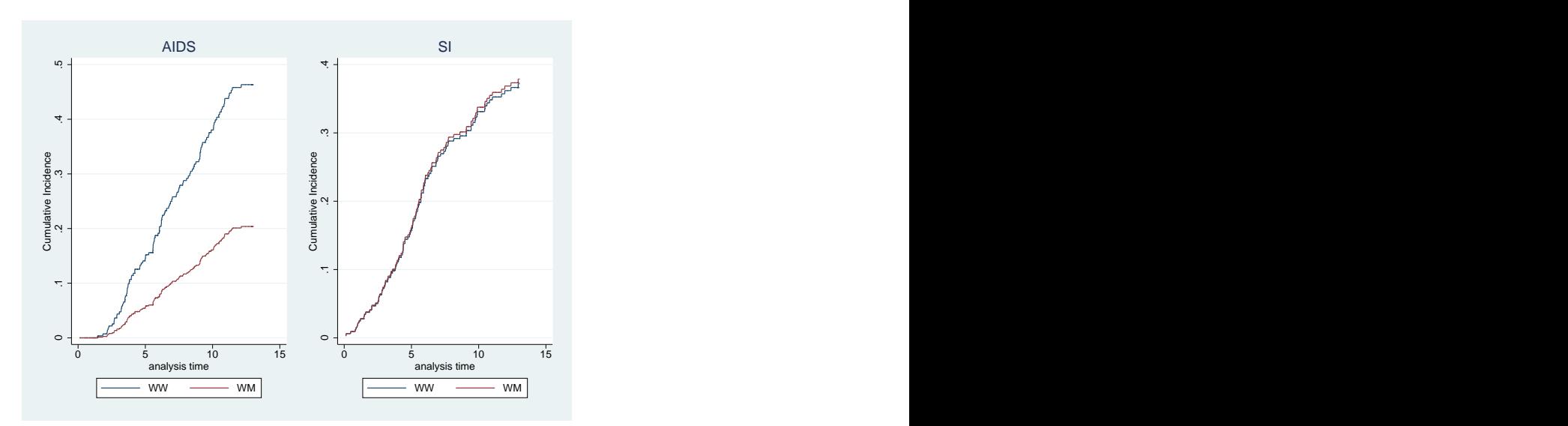

<span id="page-15-0"></span>Figure 8: Cumulative incidence by genotype from Fine-Gray Model

### <span id="page-16-0"></span>5 Further Exercises

#### <span id="page-16-1"></span>5.1 Data

In this section, you will perform all of the same the analyses on a different dataset. This dataset consists of 541 patients with early disease stage follicular cell lymphoma, treated with radiation alone (chemo = 0) or radiation and chemotherapy (chemo  $= 1$ ). The outcome of interest is time to relapse, with death in remission as a competing risk. The outcome is coded in cause, with 1  $=$  relapse,  $2 =$  death,  $0 =$  censored, and the time of the event (relapse, death or censoring) is in the variable time. Other potential predictors of the outcome are age and stage (which can take the values 1 or 2). The command to read in the data is

use http://personalpages.manchester.ac.uk/staff/mark.lunt/data/follic

5.1 How many subjects had a relapse, and how many died ? . . . . . . . . . . . . . . . . . . . . . . . . . . . . . . . . . . . . . . . . . . . . . . . . . . . . . . . . . . . . . . . . . . . . . . 5.2 What was the mean age of those who relapsed, and of those who died ? . . . . . . . . . . . . . . . . . . . . . . . . . . . . . . . . . . . . . . . . . . . . . . . . . . . . . . . . . . . . . . . . . . . . . . 5.3 How many patients were in stage 1, and how many at stage 2 ? . . . . . . . . . . . . . . . . . . . . . . . . . . . . . . . . . . . . . . . . . . . . . . . . . . . . . . . . . . . . . . . . . . . . . . 5.4 How many patients received chemotherapy ? . . . . . . . . . . . . . . . . . . . . . . . . . . . . . . . . . . . . . . . . . . . . . . . . . . . . . . . . . . . . . . . . . . . . . .

#### <span id="page-16-2"></span>5.2 Non-parametric Curves

- 5.5 Use stset to prepare the data for analysis, and use sts generate to create a new variable relapse\_s1 containing the the probabilites of not having relapsed at any given time, using the naive Kaplan Meier method.
- 5.6 Create the cumulative incidence of relapse, calculated using the naive Kaplan Meier method, as 1 - survival probability.
- 5.7 Use stcompet to calculate the cumulative incidence of relapse accounting for the competing risk of dying.
- 5.8 Plot both cumulative incidence curves on the same figure, to see the diffence in estimated cumulative incidence caused by the Kaplan Meier method not accounting for competing risks appropriately.
- 5.9 Use stcompet to graph the cumulative incidence of relapse in those at stage 1 and those at stage 2 separately. Which group has the higher

incidence ? . . . . . .

5.10 Use stcompet to graph the cumulative incidence of mortality in those at stage 1 and those at stage 2 separately (you will need to rerun stset

first). Which group has the higher mortality ?  $\ldots$ 

#### <span id="page-17-0"></span>5.3 Proportional Hazards Models

5.11 Run stset again to make relapse the outcome of interest, and fit a Cox regression model to assess the effects of age, stage and chemotherapy. Which variables are significant predictors of relapsing ?

. . . . . . . . . . . . . . . . . . . . . . . . . . . . . . . . . . . . . . . . . . . . . . . . . . . . . . . . . . . . . . . . . . . . . .

5.12 Run stset again to make mortality the outcome of interest, and fit a Cox regression model to assess the effects of age, stage and chemotherapy. Which variables are significant predictors of mortality ?

. . . . . . . . . . . . . . . . . . . . . . . . . . . . . . . . . . . . . . . . . . . . . . . . . . . . . . . . . . . . . . . . . . . . . .

- 5.13 Expand the dataset so that there are two records for each subject, one with relapse as the outcome and one with mortality as the outcome (see Listing [8.](#page-10-0) Fit a Cox regression model with age, stage, chemotherapy and their interactions with cause as predictors, and use lincom to verify that you get the same results as in the previous two questions.
- 5.14 Does the effect of chemotherapy on mortality differ significantly from its

effect on relapse ?

5.15 Does the effect of age on mortality differ significantly from its effect on

relapse ? . . . . . .

5.16 Use the stcompadj command to calculate the cumulative incidenec of relapse for subjects at stage 1 and stage 2 separately, controlling for age and chemotherapy. On the same graph, CI curves for stage 1 and stage 2, both with and without controlling for age and chemotherapy. What effect has controlling for age and chemotherapy had on the effect of stage ?

. . . . . . . . . . . . . . . . . . . . . . . . . . . . . . . . . . . . . . . . . . . . . . . . . . . . . . . . . . . . . . . . . . . . . .

5.17 Confirm your answer to the previous question by fitting a Cox regression model with stage as the only predictor. How does the unadjusted hazard ratio differ from the adjusted hazard ratio ?

. . . . . . . . . . . . . . . . . . . . . . . . . . . . . . . . . . . . . . . . . . . . . . . . . . . . . . . . . . . . . . . . . . . . . .

5.18 Use stcompadj to produce CI curves for stages 1 and 2 at ages 30 and 70, and plot all four curves on a single graph. Which has the greater effect on incidence: changing stage from 1 to 2, or changing age from 30 to 70 ?

. . . . . . . . . . . . . . . . . . . . . . . . . . . . . . . . . . . . . . . . . . . . . . . . . . . . . . . . . . . . . . . . . . . . . .

5.19 Use lincom to calculate the hazard ratio for a 40-year increase in age. Is this larger or smaller than the hazard ratio for the difference between

stage 1 and stage2 ? . . . . . .

5.20 Use lincom to test whether the difference between the hazard ratio for a 40-year increase in age and the hazard ratio for a change from stage 1 to stage 2 is statistically significant. What do you conclude ?

. . . . . . . . . . . . . . . . . . . . . . . . . . . . . . . . . . . . . . . . . . . . . . . . . . . . . . . . . . . . . . . . . . . . . .

#### <span id="page-18-0"></span>5.4 Cumulative Incidence Models

5.21 Use stcrreg to fit a Fine-Gray model with relapse as the outcome of interest and age, stage and chemotherapy as predictors. Which variables are statistically significant predictors ?

. . . . . . . . . . . . . . . . . . . . . . . . . . . . . . . . . . . . . . . . . . . . . . . . . . . . . . . . . . . . . . . . . . . . . .

5.22 Use stcurve to produce CI curves for subjects at stages 1 and 2, and at ages 30 and 70 (i.e. replicating the figure you drew in question 5.18). Which has the large effect: a 40 year increase in age or a change from stage 1 to stage 2 ?

. . . . . . . . . . . . . . . . . . . . . . . . . . . . . . . . . . . . . . . . . . . . . . . . . . . . . . . . . . . . . . . . . . . . . .

5.23 Use lincom to test whether the difference between the hazard ratio for a 40-year increase in age and the hazard ratio for a change from stage 1 to stage 2 is statistically significant. What do you conclude ?

. . . . . . . . . . . . . . . . . . . . . . . . . . . . . . . . . . . . . . . . . . . . . . . . . . . . . . . . . . . . . . . . . . . . . .

## References

- <span id="page-20-0"></span>[1] Putter H, Fiocco M, Geskus RB Tutorial in biostatistics: Competing risks and multi-state models Statistics in Medicine 2007;26:2389–2430.
- <span id="page-20-1"></span>[2] Fine JP, Gray RJ A proportional hazards model for the subdistribution of a competing risk Journal of the American Statistical Association 1999; 94:496–509.

<span id="page-21-0"></span>A Cumulative Incidence Curves after Cox Regression

#### <span id="page-22-0"></span>Listing 14

```
use aidssi, clear
stset time, failure(status == 2)
stcox ccr5
predict h_si_0, basehc
gen h_si_1 = h_si_0*exp(_b[ccr5])
stset time, failure(status == 1)
stcox ccr5
predict h_aids_0, basehc
gsort _t -_d
by _t: replace h_aids_0 = . if _n > 1gen h_aids_1 = h_aids_0*exp(_b[ccr5])
drop if missing(h_si_0) & missing(h_aids_0)
replace h\_aids_0 = 0 if missing(h\_aids_0)replace h\_aids_1 = 0 if missing(h\_aids_1)replace h_si_0 = 0 if missing(h_si_0)
replace h_si = 0 if missing(h_si 1)
sort _t
gen S_0 = exp(sum(log(1 - h_aids_0 - h_s i_0)))gen S_1 = \exp(\text{sum}(log(1 - h\_aids_1 - h_s i_1)))gen \text{cir\_si\_0} = \text{sum(S\_0[_n-1]*h\_si\_0)}label var cif_si_0 "WW"
gen \text{cif\_si\_1} = \text{sum(S\_1[\_n-1]*h\_si\_1})label var cif_si_1 "WM"
twoway line cif_si* _t if _t<13, connect(J J) yscale(range(0 0.5)) ///
       sort title(SI) ytitle(Cumulative Incidence) ///
       xtitle(analysis time) name(cox_ci1, replace)
gen \text{cif}_\text{aids_0 = sum(S_0[_n-1]*h_\text{aids_0})label var cif_aids_0 "WW"
gen \text{cif}_\text{adi} = \text{sum}(S_1[\text{n-1}]*h_\text{aids}_1)label var cif_aids_1 "WM"
twoway line cif_aids* _t if _t<13, connect(J J) yscale(range(0 0.5)) ///
       sort title("AIDS") ytitle(Cumulative Incidence) ///
       xtitle(analysis time) name(cox_ci2, replace)
graph combine cox_ci1 cox_ci2
graph export cox_ci.pdf
```
<span id="page-23-0"></span>Listing 15 Cumulative incidence functions for SI, as effect of CCR5 on hazard of AIDS varies

```
foreach num of numlist 0 1 2 3 4 8 {
gen h\_aids_0''num' = h\_aids_0 * 'num'/2gen h\_aids_1'_{num'} = h\_aids_1 * 'num'/2gen S_0'num' = exp(sum(log(1 - h\_aids_0\_'num' - h_s_i_0)))gen S_1_'num' = exp(sum(log(1- h_aids_1_'num' - h_si_1)))
gen cif_si_0_'num' = sum(S_0_'num'[_n-1]*h_si_0)
label var cif_si_0_'num' "WW"
gen \text{cif\_si\_1}''num' = sum(S_1''num'[-n-1]*h\_si\_1)label var cif_si_1_'num' "WM"
local factor = 'num' / 2
twoway line cif_si_0_'num' cif_si_1_'num' _t if _t<13, ///
   connect(J J) yscale(range(0 0.5)) //sort title("Factor = 'factor'") ytitle(Cumulative Incidence) ///
           xtitle(analysis time) name(cox_ci_'num', replace)
}
graph combine cox_ci_0 cox_ci_1 cox_ci_2 cox_ci_3 cox_ci_4 cox_ci_8
```